## eVidyalaya Half Yearly Report

Department of School & Mass Education, Govt. of Odisha

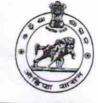

1499

| School Name             | GADADHAR HIGH SCHOOL      | the second second   |
|-------------------------|---------------------------|---------------------|
| U_DISE :<br>21181500501 | District :<br>PURI        | Block :<br>PURI MPL |
| Report Create Date : 00 | 00-00-00 00:00:00 (20985) | FURIMPI             |

| general info                                                                     |                      |  |  |  |
|----------------------------------------------------------------------------------|----------------------|--|--|--|
| » Half Yearly Report No                                                          | 5                    |  |  |  |
| » Half Yearly Phase                                                              | 2                    |  |  |  |
| » Implementing Partner                                                           | IL&FS ETS            |  |  |  |
| » Half Yearly Period from                                                        | 08/21/2016           |  |  |  |
| <ul> <li>» Half Yearly Period till</li> <li>» School Coordinator Name</li> </ul> | 02/20/2017           |  |  |  |
| School Coordinator Name                                                          | BISHNU<br>CHARAN DAS |  |  |  |

| Leaves taken for the following                       | Month                                                                                                    |
|------------------------------------------------------|----------------------------------------------------------------------------------------------------|
| » Leave Month 1                                      |                                                                                                    |
| » Leave Days1                                        | August                                                                                                    |
| » Leave Month 2                                      | 0                                                                                                    |
| » Leave Days2                                        | September                                                                                                    |
| » Leave Month 3                                      | 0                                                                                                    |
| » Leave Days3                                        | October                                                                                                    |
| » Leave Month 4                                      | 0                                                                                                    |
| » Leave Days4                                        | November                                                                                                    |
| » Leave Month 5                                      | 0                                                                                                    |
| » Leave Days5                                        | December                                                                                                    |
| » Leave Month 6                                      | 0                                                                                                    |
| » Leave Days6                                        | January                                                                                                    |
| » Leave Month 7                                      | 0                                                                                                    |
| » Leave Days7                                        | February                                                                                                    |
|                                                      | 0                                                                                                    |
| Equipment Downtime Detai                             | ls                                                                                                    |
| > Equipment are in working condition?                | Yes                                                                                                    |
| » Downtime > 4 Working Days                          | No                                                                                                    |
| » Action after 4 working days are over for Equipment |                                                                                                    |
| Training Details                                     | A CONTRACTOR OF A CONTRACTOR OF |
| Refresher training Conducted                         | Vaa                                                                                                    |
| Refresher training Conducted Date                    | Yes                                                                                                    |
| If No; Date for next month                           | 08/24/2016                                                                                                    |
| Educational content Details                          |                                                                                                    |
|                                                      |                                                                                                    |

| » e Content installed?                        | Yes               |
|-----------------------------------------------|-------------------|
| » SMART Content with Educational software?    | Yes               |
| » Stylus/ Pens                                | Yes<br>Yes<br>Yes |
| » USB Cable                                   |                   |
| » Software CDs                                |                   |
| » User manual                                 | Yes               |
| Recurring Service Details                     |                   |
| » Register Type (Faulty/Stock/Other Register) | YES               |
| » Register Quantity Consumed                  | 1                 |
| Blank Sheet of A4 Size                        | Yes               |
| » A4 Blank Sheet Quantity Consumed            | 2918              |
| » Cartridge                                   | Yes               |
| » Cartridge Quantity Consumed                 | 1                 |
| » USB Drives                                  | Yes               |
| » USB Drives Quantity Consumed                | 1                 |
| » Blank DVDs Rewritable                       | Yes               |
| » Blank DVD-RW Quantity Consumed              | 25                |
| » White Board Marker with Duster              | Yes               |
| » Quantity Consumed                           | 6                 |
| » Electricity bill                            | Yes               |
| » Internet connectivity                       | Yes               |
| » Reason for Unavailablity                    |                   |
| Electrical Meter Reading and Generator        | Meter Reading     |
| » Generator meter reading                     | 920               |
| » Electrical meter reading                    | 1054              |
| Equipment replacement deta                    | ails              |
| » Replacement of any Equipment by Agency      | No                |
| » Name of the Equipment                       |                   |
| Theft/Damaged Equipmen                        | t                 |
| » Equipment theft/damage                      | No                |
| If Yes; Name the Equipment                    |                   |
| Lab Utilization details                       |                   |
| No. of 9th Class students                     | 140               |
| 9th Class students attending ICT labs         | 140               |
| No. of 10th Class students                    | 130               |
| 10th Class students attending ICT labs        | 130               |
| No. of hours for the following month lab h    | as been utilized  |
| Month-1                                       | August            |
| Hours1                                        | 27                |
| Month-2                                       | Septembe          |
| Hours2                                        | 60                |
| Month-3                                       | October           |
|                                               | 0010001           |

| » Month-4                                 | November                  |
|-------------------------------------------|---------------------------|
| » Hours4                                  | 51                        |
| » Month-5                                 | December                  |
| » Hours5                                  | 29                        |
| » Month-6                                 | January                   |
| » Hours6                                  | 62<br>February            |
| » Month-7                                 |                           |
| » Hours7                                  | 38                        |
| Server & Node Downtime details            |                           |
| » Server Downtime Complaint logged date1  |                           |
| » Server Downtime Complaint Closure date1 |                           |
| » Server Downtime Complaint logged date2  |                           |
| » Server Downtime Complaint Closure date2 |                           |
| » Server Downtime Complaint logged date3  | and an indexed on a sight |
| » Server Downtime Complaint Closure date3 | *****************         |
| » No. of Non-working days in between      | 0                         |
| » No. of working days in downtime         | 0                         |
| Stand alone PC downtime details           |                           |
| » PC downtime Complaint logged date1      |                           |
| » PC downtime Complaint Closure date1     |                           |
| » PC downtime Complaint logged date2      |                           |
| » PC downtime Complaint Closure date2     |                           |
| » PC downtime Complaint logged date3      |                           |
| » PC downtime Complaint Closure date3     | 1111/12/02/11/12/02/04/04 |
| » No. of Non-working days in between      | 0                         |
| » No. of working days in downtime         | 0                         |
| UPS downtime details                      |                           |
| > UPS downtime Complaint logged date1     |                           |
| > UPS downtime Complaint Closure date1    |                           |
| > UPS downtime Complaint logged date2     |                           |
| UPS downtime Complaint Closure date2      |                           |
| UPS downtime Complaint logged date3       |                           |
| UPS downtime Complaint Closure date3      |                           |
| No. of Non-working days in between        | 0                         |
| No. of working days in downtime           | 0                         |
| Genset downtime details                   |                           |
| UPS downtime Complaint logged date1       | States and                |
| UPS downtime Complaint Closure date1      |                           |
| UPS downtime Complaint logged date2       |                           |
| UPS downtime Complaint Closure date2      |                           |
| UPS downtime Complaint logged date3       |                           |
| UPS downtime Complaint Closure date3      | *****                     |
| No. of Non-working days in between        | 0                         |
| No. of working days in downtime           | 0                         |

| » Projector downtime Complaint logged date1    |                        |
|------------------------------------------------|------------------------|
| » Projector downtime Complaint Closure date1   | *****                  |
| » Projector downtime Complaint logged date2    |                        |
| » Projector downtime Complaint Closure date2   |                        |
| » Projector downtime Complaint logged date3    |                        |
| » Projector downtime Complaint Closure date3   |                        |
| » No. of Non-working days in between           | 0                      |
| » No. of working days in downtime              | 0                      |
| Printer downtime details                       | the second second      |
| » Printer downtime Complaint logged date1      |                        |
| » Printer downtime Complaint Closure date1     |                        |
| » Printer downtime Complaint logged date2      |                        |
| » Printer downtime Complaint Closure date2     |                        |
| » Printer downtime Complaint logged date3      | 52                     |
| » Printer downtime Complaint Closure date3     |                        |
| » No. of Non-working days in between           | 0                      |
| » No. of working days in downtime              | 0                      |
| Interactive White Board (IWB) downti           | me details             |
| » IWB downtime Complaint logged date1          |                        |
| IWB downtime Complaint Closure date1           |                        |
| WB downtime Complaint logged date2             |                        |
| WB downtime Complaint Closure date2            |                        |
| > IWB downtime Complaint logged date3          |                        |
| WB downtime Complaint Closure date3            |                        |
| » No. of Non-working days in between           | 0                      |
| » No. of working days in downtime              | 0                      |
| Servo stabilizer downtime deta                 | ails                   |
| stabilizer downtime Complaint logged date1     |                        |
| » stabilizer downtime Complaint Closure date1  |                        |
| stabilizer downtime Complaint logged date2     |                        |
| » stabilizer downtime Complaint Closure date2  |                        |
| stabilizer downtime Complaint logged date3     |                        |
| stabilizer downtime Complaint Closure date3    |                        |
| No. of Non-working days in between             | 0                      |
| No. of working days in downtime                | 0                      |
| Switch, Networking Components and other periph | neral downtime details |
| peripheral downtime Complaint logged date1     |                        |
| peripheral downtime Complaint Closure date1    |                        |
| » peripheral downtime Complaint logged date2   |                        |
| » peripheral downtime Complaint Closure date2  |                        |
| peripheral downtime Complaint logged date3     |                        |
| » peripheral downtime Complaint Closure date3  |                        |
| No. of Non-working days in between             | 0                      |

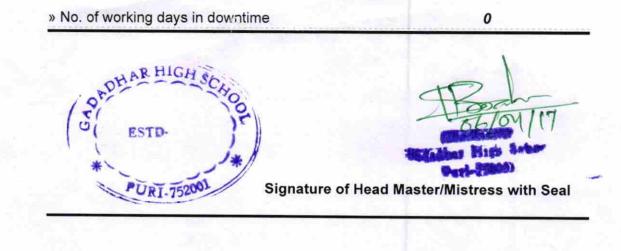